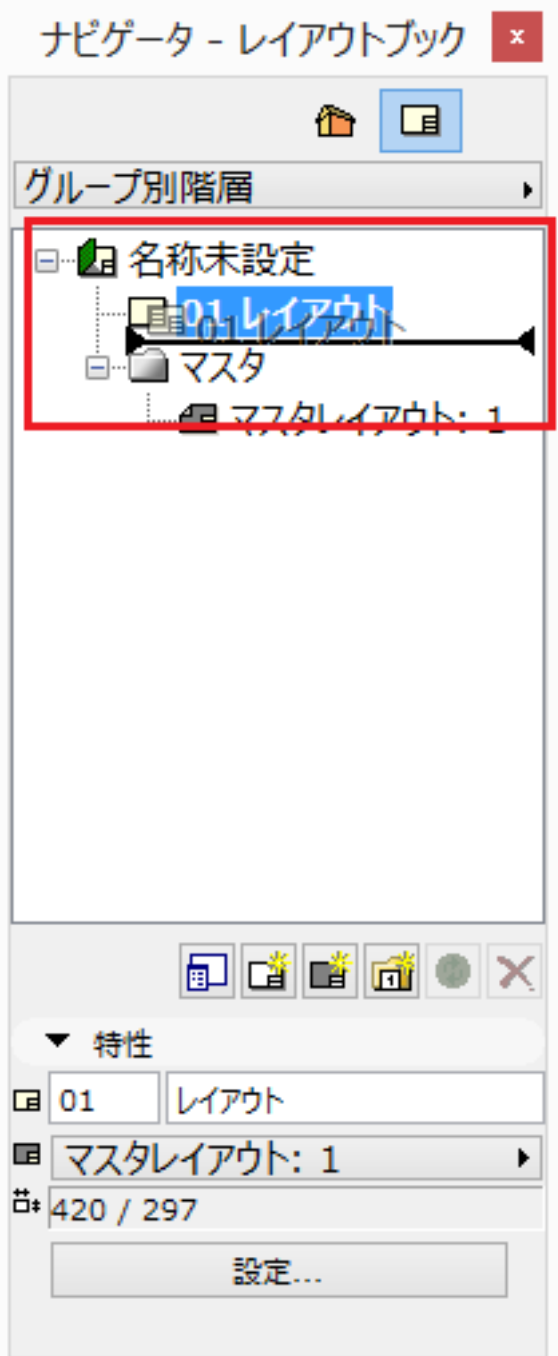

ID: #1578

 $: 2016 - 04 - 11$  13:44

製作者: 大木本

 $1/1$ **(c) 2024 RIK <k\_sumatani@rikcorp.jp> | 2024-04-29 15:08:00** [URL: http://faq.rik-service.net/index.php?action=artikel&cat=30&id=579&artlang=ja](http://faq.rik-service.net/index.php?action=artikel&cat=30&id=579&artlang=ja)